## **Preguntas de Windows 7.**

1-¿Para que sirve el Windows Defender?

 Para evitar que el spyware u otro software potencialmente NO deseado se instale en el equipo sin su conocimiento. 8La respuesta no es exactamente así, pero es muy parecida.

2-Qué es el Windows 7 ? Un sistema operativo.

3-Abrir la calculadora.

- -Pinchar en Icono de Inicio.
- -Todos los programas.
- -Accesorios.
- -Calculadora.

4-¿Cual es la barra de tareas?  $\odot$   $\odot$   $\odot$   $\odot$ 

5-¿Cuál es el área de notificación?  $ES = \frac{100}{14} \frac{100}{14} + \frac{0540 \text{ p.m.}}{14.032011}$ 

6-¿Cuál es este icono?

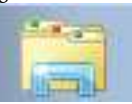

El Explorador de Windows.

7-¿Cuál es este icono?

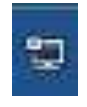

Acceso a Internet

8-¿Cuál es este icono?

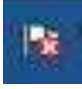

Graficos HD Intel R.

9-¡Qué Explorador viene por defecto con el Windows 7? -Internet Explorer.

10-Maximizar la ventana.  $\begin{array}{|c|c|c|c|c|}\n\hline\n\multicolumn{1}{|c|}{\textbf{}} & \multicolumn{1}{|c|}{\textbf{}} & \multicolumn{1}{|c|}{\textbf{}}\n\end{array}$ 

Pinchar en el icono del medio.

11-¿Cuál es este icono?

Panel de Vista Previa.

12-¿Cuál es este icono?

Icono para cambiar los distintos tipos de vista.

13-¿Cuándo en la impresora aparece este icono verde, que significa?

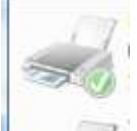

들다

Que es la impresora Predeterminada.

14-Los iconos como se pueden ver en Windows 7?

- -Lista
- -Detalles
- -Mosaicos
- -Contenido
- 15-Propiedades de un archivo
	- -Fecha en que ha sido creado,modificado...
	- -Si es solo de lectura u oculto.
	- -El propietario.
- 16-¿Se puede cambiar el lugar de la barra de Tareas? -Verdadero
- 17-Se puede añadir a la barra de tareas, barras de herramientas? -Verdadero.
- 18-¿Se puede personalizar el menú inicio? -Verdadero.
- 19-En Windows 7,vienen por defecto instalados? -Los programas: Paint, notas... -El creador de DVD.
- 20-¿Cómo se sabe donde está ubicado un archivo seleccionado? -Barra de direcciones.

-Menú contextual.